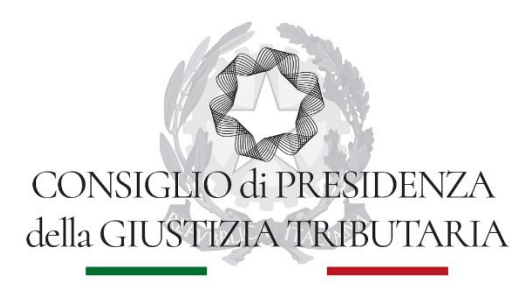

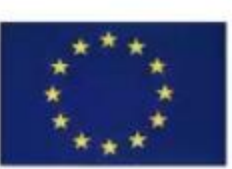

CO-FUNDED BY THE TRAINING OF NATIONAL JUDGES PROGRAMME OF THE EUROPEAN UNION

# **PROGETTO ARROW AIUTI DI STATO FISCALI**

#### **ISTRUZIONI PER IL SERVIZIO DI TRADUZIONE SIMULTANEA**

- 1. PER UTILIZZARE IL SERVIZIO DI INTERPRETAZIONE SIMULTANEA CLICK SUL PULSANTE KUDO IN ALTO A DESTRA SULLO SCHERMO.
- 2. SE NON VEDETE IL PULSANTE KUDO POTETE UTILIZZARE IL SERVIZIO DI INTERPRETAZIONE SIMULTANEA APRENDO IL SEGUENTE LINK:

<https://live.kudoway.eu/k8/770217674211/join>

IN QUESTO CASO AVRETE APERTE DUE FINESTRE PER I MEETING: **TEAMS MEETING**

- ASSICURATEVI DI SILENZIARE IL MICROFONO TEAMS
- SE VOLETE PARLARE, APRITE IL MICROFONO TEAMS

**IL MEETING KUDO SI APRE SUL BROWSER** (USATE GOOGLE CHROME)

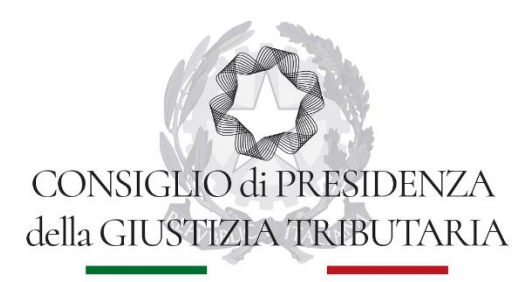

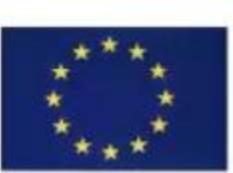

CO-FUNDED BY THE TRAINING OF NATIONAL JUDGES PROGRAMME OF THE EUROPEAN UNION

# **PROGETTO ARROW AIUTI DI STATO FISCALI**

#### **KUDO**

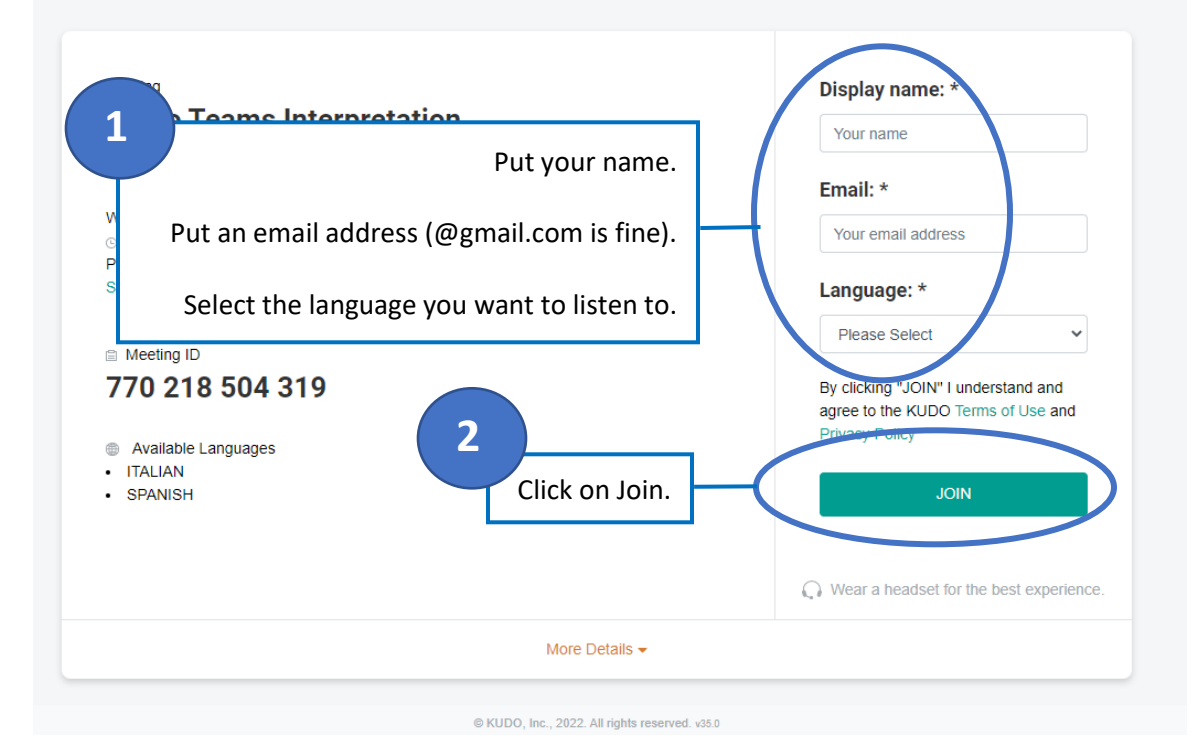

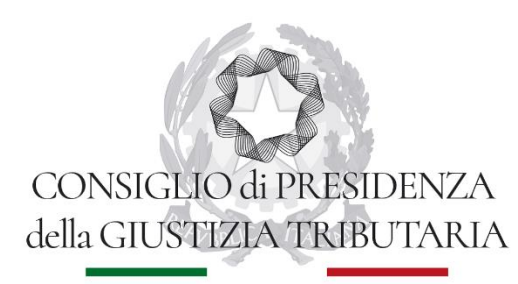

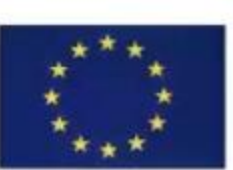

**CO-FUNDED BY THE TRAINING** OF NATIONAL JUDGES PROGRAMME OF THE EUROPEAN UNION

### **PROGETTO ARROW AIUTI DI STATO FISCALI**

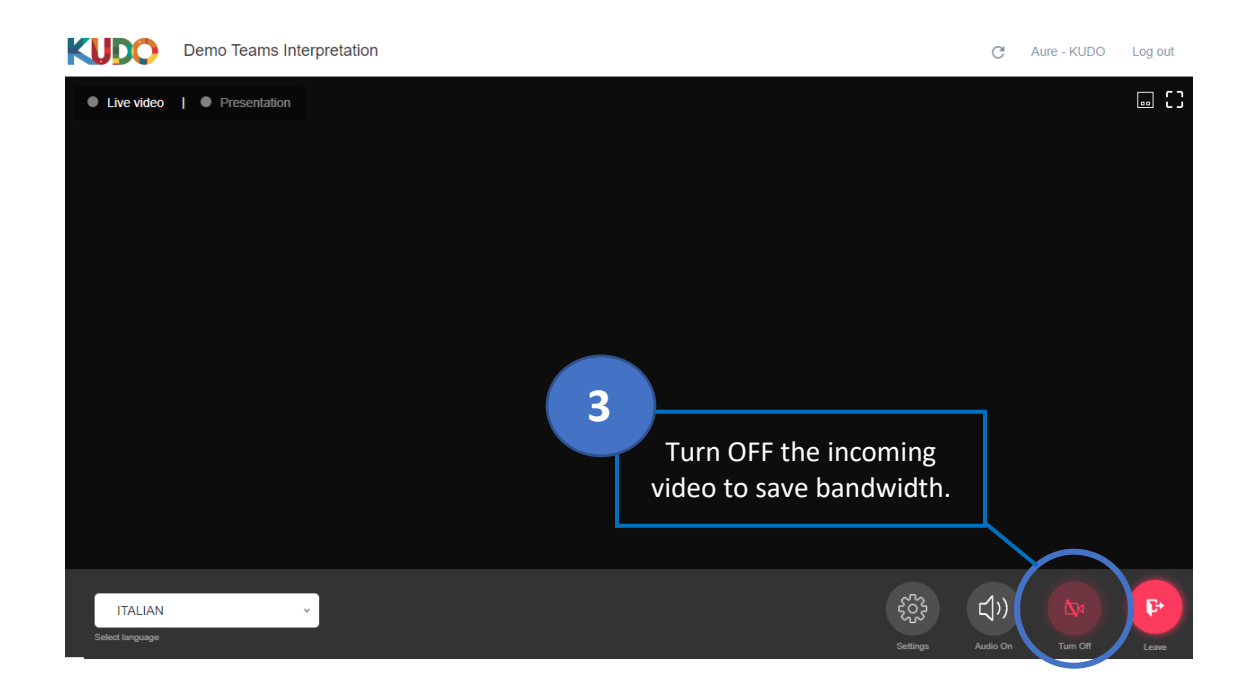